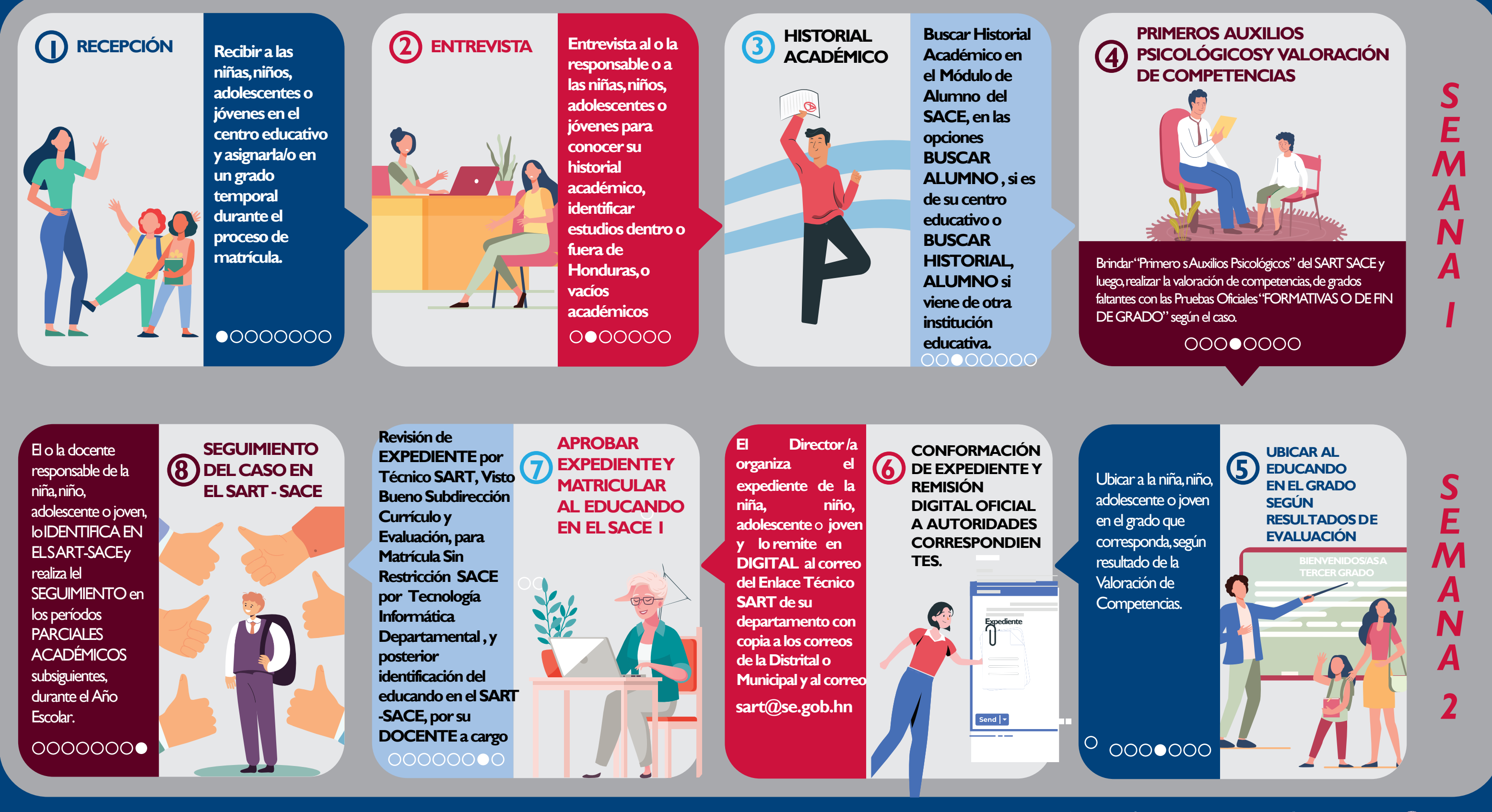

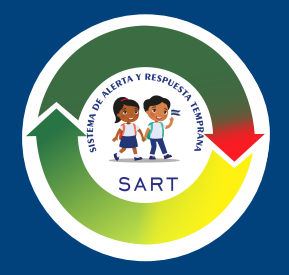

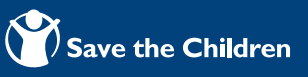

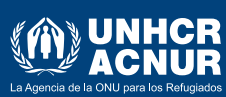

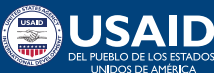

## **Protocolo de Inserción o Reinserción Educativa de Niñas, Niños, Adolescentes y Jóvenes (NNAJ)en condición de vulnerabilidad.**